# TRANSCOMP – XIV INTERNATIONAL CONFERENCE COMPUTER SYSTEMS AIDED SCIENCE, INDUSTRY AND TRANSPORT

*Docieraki ścierno-metalowe, Rozmieszczenie wkładek ściernych, Symulacja* 

Adam BARYLSKI<sup>1</sup>

# **SYMULACJA ROZMIESZCZENIA WKŁADEK ŚCIERNYCH W NARZĘDZIU TARCZOWYM DO MIKROSZLIFOWANIA**

*W pracy przedstawiono wyniki analiz symulacyjnych rozmieszczenia tabletek ściernych w narzędziu do obróbki powierzchni płaskich na docierarce jednotarczowej. W analizowanym narzędziu ścierno-metalowym uwzględniono zróŜnicowany stan zuŜycia tarczy. Stosowano kołowe wkładki ścierne o średnicy 23 mm.*

### **DEPLOYMENT ANALYSIS OF ABRASIVE PELLET IN MODULAR LAPPING-TOOL**

In the paper results of analysis of abbrasive pellets simulation deployment *to a device for lapping the flat surfaces on single-disk lapping machine were presented. It was the various wear disc state that was taken into consideration in abbrasive-metallic tool analysis. In the experiments circular abbrasive pellets of diameter 23 mm were used.*

#### **1. WSTĘP**

 $\overline{a}$ 

Współcześnie, w kształtowaniu bardzo dokładnym powierzchni płaskich, obok tradycyjnego docierania mechanicznego, czy chemiczno-mechanicznego, gdzie docierak ma budowę jednolitą (najczęściej jest metalowy – żeliwny, miedziany, stalowy lub aluminiowy, ewentualnie dwumetalowy – zwykle żeliwno-miedziany) stosowana jest obróbka narzędziami ścierno-metalowymi lub ściernymi (jednolitymi i składanymi). Można tu również mówić o mikroszlifowaniu, czy też gładzeniu z kinematyką docierania [2,3,5]. Obróbka ta realizowana jest zarówno na docierarkach jedno-, jak i dwutarczowych. MoŜliwe jest tam zastosowanie narzędzi warstwowych na bazie diamentu lub regularnego azotku boru. Konstrukcje jednolite są jednak kosztowne, więc poszukuje się innych rozwiązań; zwłaszcza dotyczy to tarcz o znaczących wymiarach średnic. Docierarki o wielkogabarytowych narzędziach umożliwiają jednoczesną obróbkę większej liczby elementów, ale i ich koszt wtedy znacząco wzrasta.

<sup>1</sup> Politechnika Gdańska, Wydział Mechaniczny, 80-233 Gdańsk, ul. G. Narutowicza 11/12, tel.:+ 48 58 347 19 82, 347 22 04, fax: 347 14 50, e-mail: abarylsk@pg.gda.pl

Korzyści z wprowadzenia narzędzi składanych, zarówno klejonych jak i rozłącznych (istnieje możliwość wymiany tabletki ściernej dla określonej operacji obróbkowej) dotyczą nie tylko dużych, ale i mniejszych tarcz. Możliwa jest tu indywidualna regulacja rozmieszczenia wkładek ściernych, mając na względzie zużycie kształtowe powierzchni czynnej narzędzia. Stan tej powierzchni, jak wiadomo, wpływa głównie na płaskość powierzchni obrabianej. Zaproponować należy również takie rozmieszczenie wkładek, aby nie zakłóciło to stabilnego ruchu przedmiotów po powierzchni czynnej tarczy roboczej. W narzędziach jednolitych kontakt przedmiotu z materiałem ściernym jest w zasadzie nie przerywany (pomijając oczywiście nieznaczny udział rowkowania tarczy). Sytuacji tej (aczkolwiek rozwiązania tańszego) nie zmienia wprowadzenie promieniowego rozmieszczenia względnie dużych segmentów ściernych lub tabletek sześciokątnych.

Narzędzia z wkładkami kołowymi umożliwiają wprowadzenie dużej dowolności koncentracji w poszczególnych strefach. Ułatwia to również wymianę tabletek zużytych. W przypadku, gdy wkładki ścierne tworzą z żeliwnym korpusem wspólną powierzchnię czynną narzędzia, można również wykorzystać w skrawaniu te mikroziarna, które są wynikiem zużycia wkładek. Następuje wtedy aktywizacja części żeliwnej narzędzia i występuje efekt synergetyczny w omawianym procesie. Jest to zasada obróbki docierakami ścierno-metalowymi [1].

# **2. SYMULACJA ROZMIESZCZENIA WKŁADEK ŚCIERNYCH**

W analizie rozmieszczenia tabletek na powierzchni czynnej narzędzia przyjęto następujące dane wejściowe:

- średnica przedmiotu obrabianego  $d = 50$  mm.
- średnica zewnętrzna korpusu narzędzia  $D_2 = 380$  mm,
- średnica wewnętrzna korpusu narzędzia  $D_1 = 80$  mm,
- minimalny odstęp pomiędzy tabletkami  $k = 2$  mm,
- stopień (procent) zużycia tabletek ściernych Z w poszczególnych strefach kołowych (średnica okręgów na których rozmieszczono tabletki są wynikiem pierwszego etapu obliczeń).

Wartości zużycia Z wprowadzono [4] do programu MATLAB 6.5.1 w postaci macierzy, np. [20, 40, 60, 60, 40, 20], licząc od strefy położonej bliżej środka narzędzia.

- Wynikiem symulacji jest:
- średnica tabletki ściernej D<sub>opt</sub>,
- maksymalna liczba tabletek w poszczególnych strefach  $L_{\text{max}}$ ,
- liczba tabletek ściernych ze względu na wymiary przedmiotu obrabianego (dobór szczeliny)  $L_d$ ,
- liczba tabletek zapewniająca równomierne zużycie narzędzia (w pierścieniowej strefie)  $\mathcal{L}_{\text{z}},$
- liczba tabletek ściernych po uwzględnieniu wymaganej wielkości szczeliny L<sub>opt</sub>.

Ogólny schemat obliczeń symulacyjnych zamieszczono na rys.1.

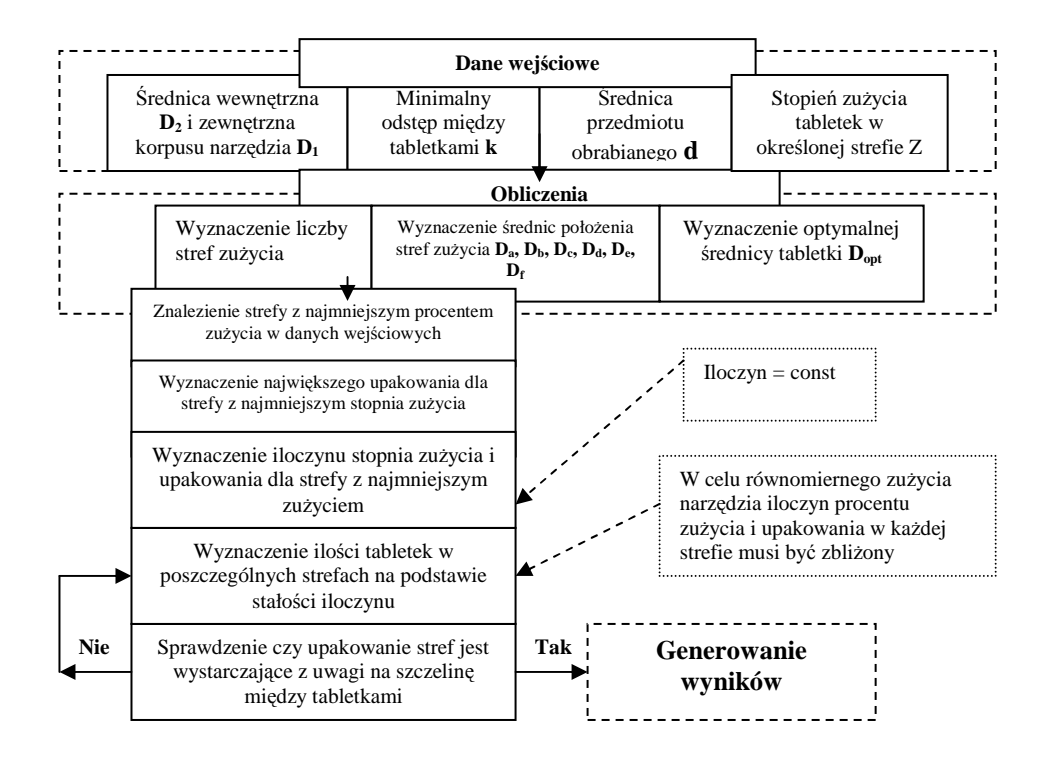

*Rys.1. Schemat obliczeń rozmieszczenia wkładek ściernych [4]* 

Podstawowym kryterium rozmieszczenia tabletek ściernych jest równomierność zużycia narzędzia (zbliżone wartości zużycia wkładek w poszczególnych strefach). Zwiększone zużycie w danej strefie wynika głównie z częstego kontaktu przedmiotów obrabianych z wkładkami ściernymi (wpływ kinematyki układu wykonawczego docierarki). Zmniejszając zatem upakowanie strefy narzędzia tabletkami ściernymi minimalizujemy kontakt z przedmiotami (przedmiot częściej przechodzi nad szczeliną między wkładkami). Dane o zużyciu kształtowym narzędzia powinny pochodzić z przeprowadzonych doświadczeń lub zweryfikowanych obliczeń numerycznych (dla danego układu kinematycznego).

Drugim kryterium są oczywiście gabaryty przedmiotu (kształt i wymiary powierzchni obrabianej), aby nie nastąpiło jego uszkodzenie (lub zbędne załamanie krawędzi), jak i wykruszenie wysuniętej ponad korpus tabletki ściernej. Wad tych nie obserwujemy w przypadku docieraków ścierno-metalowych, w których wkładki ścierne i część metalowa narzędzia znajduje się na tej samej wysokości [1].

Na rys.2-6 przedstawiono przykładowe wyniki symulacji rozmieszczenia wkładek ściernych na docieraku o średnicy zewnętrznej 380 mm. W wyniku przeprowadzonych obliczeń otrzymano dane wspólne dla wszystkich analizowanych modeli narzędzi – tab.1 oraz wartości indywidualne liczby tabletek ściernych dla poszczególnych symulacji (od nr 1 do nr 20) – tab.2.

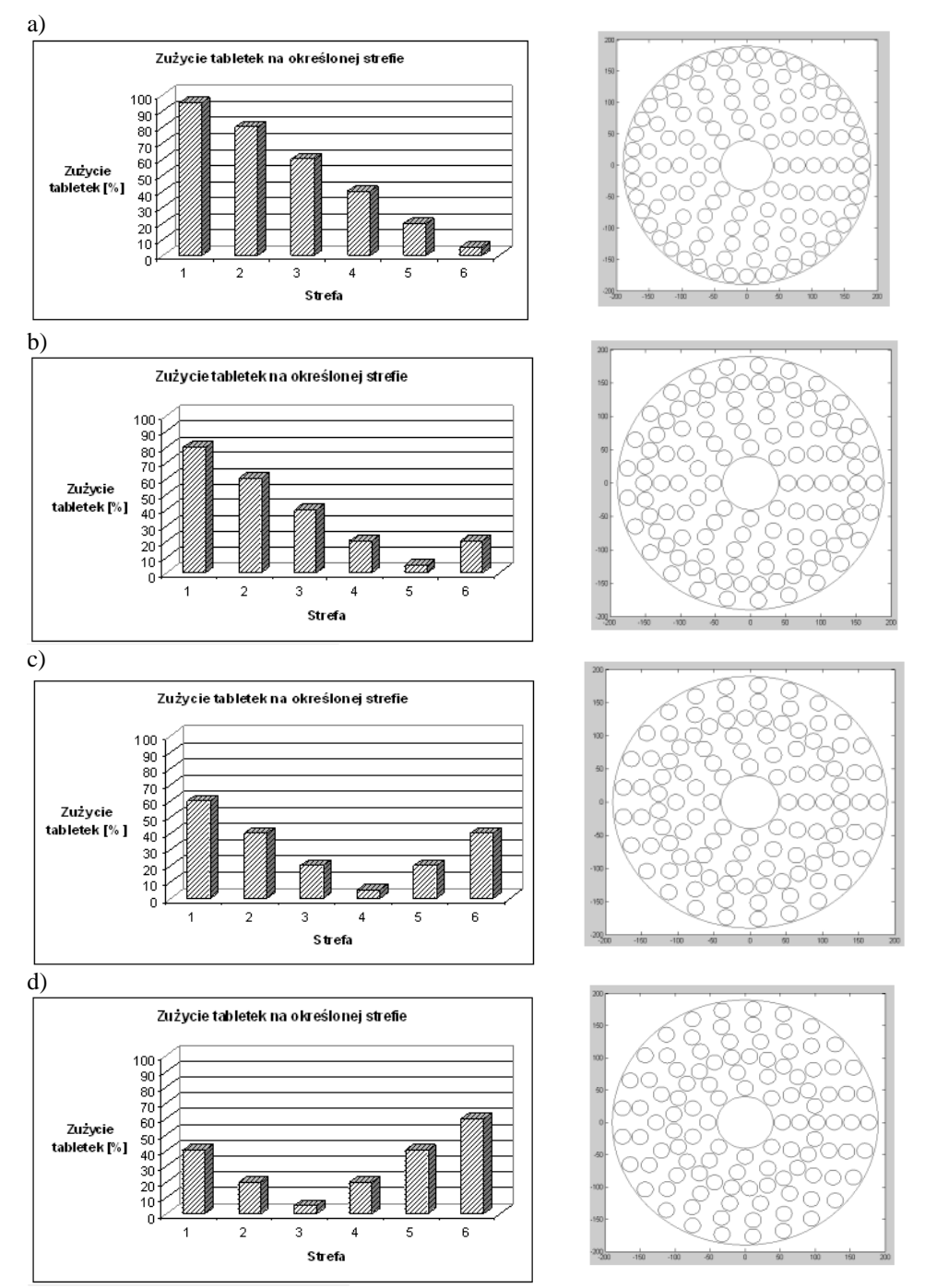

*Rys.2. Wyniki symulacji: a) nr 1, b) nr 2, c) nr 3, d) nr 4*

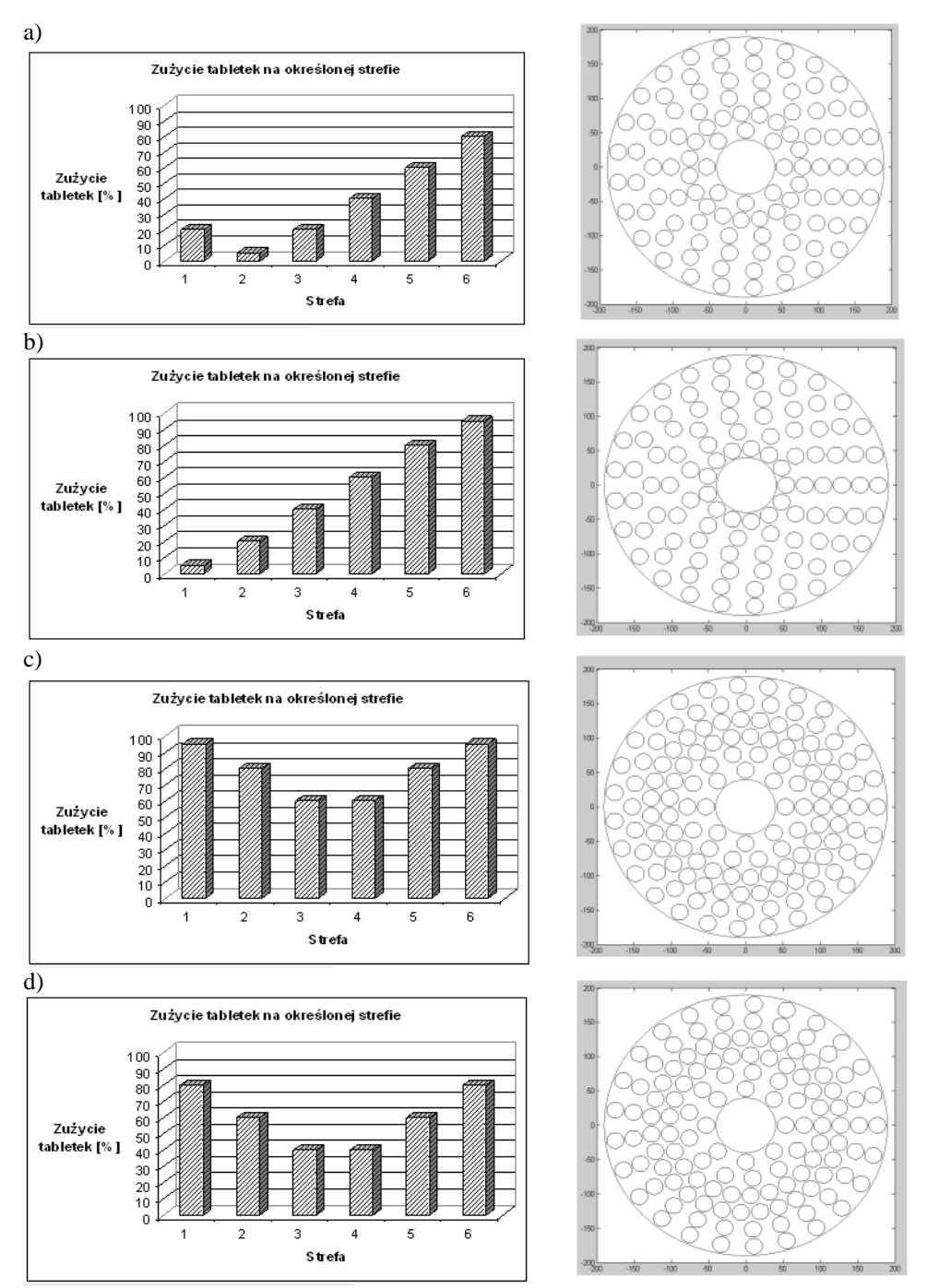

 *Rys.3. Wyniki symulacji: a) nr 5, b) nr 6, c) nr 7, d) nr 8* 

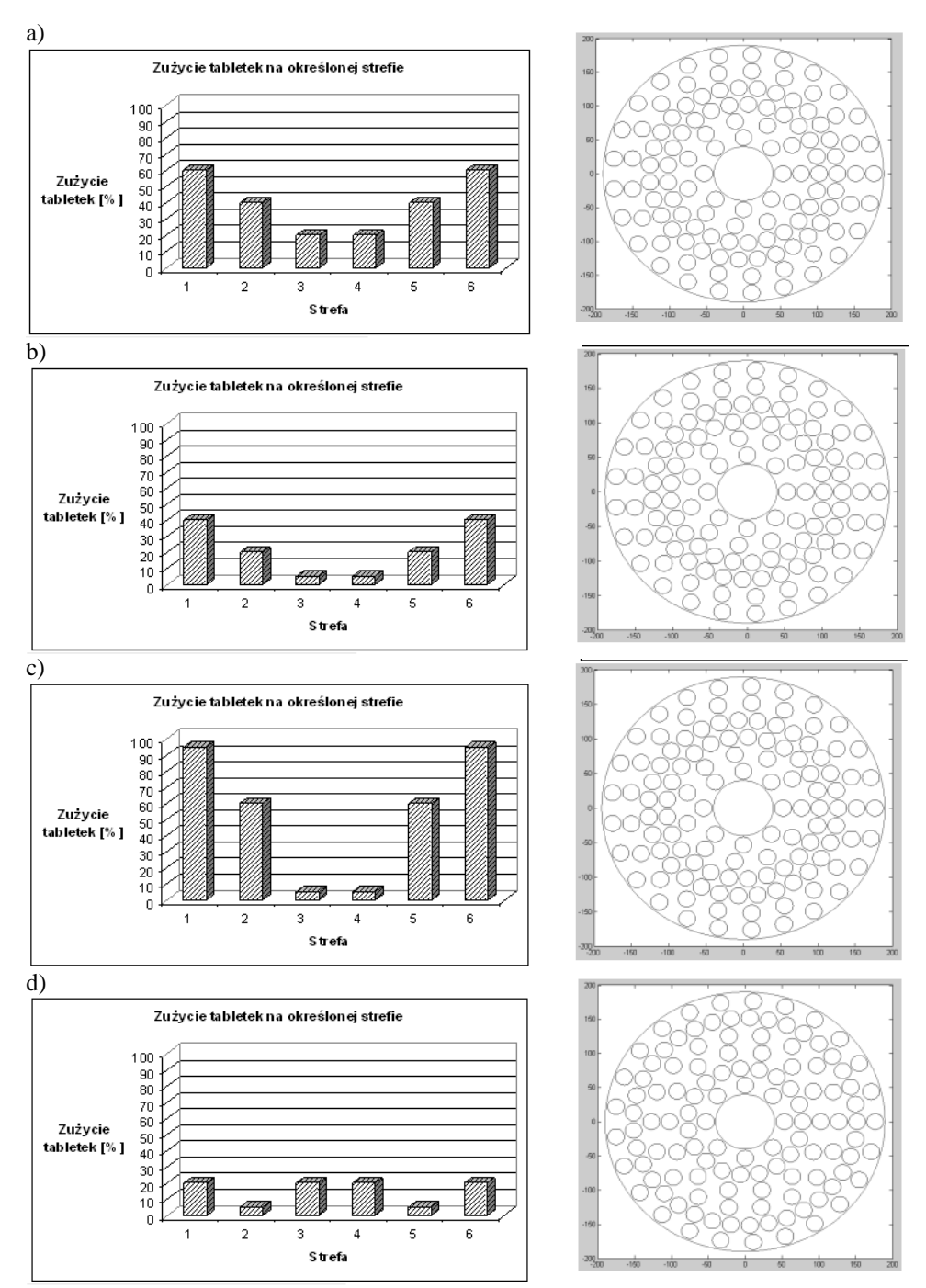

*Rys.4. Wyniki symulacji: a) nr 9, b) nr 10, c) nr 11, d) nr 12* 

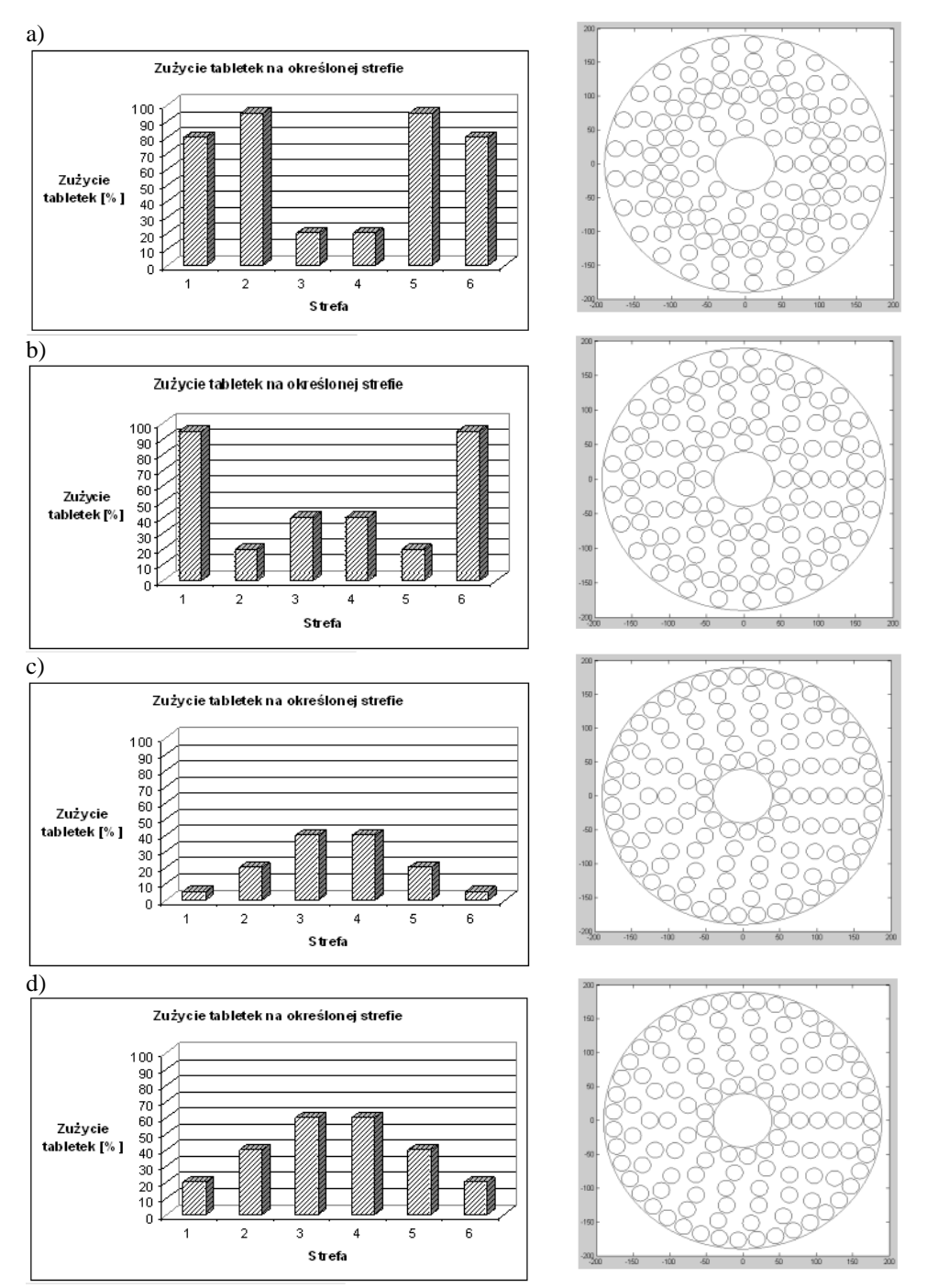

*Rys.5. Wyniki symulacji: a) nr 13, b) nr 14, c) nr 15, d) nr 16*

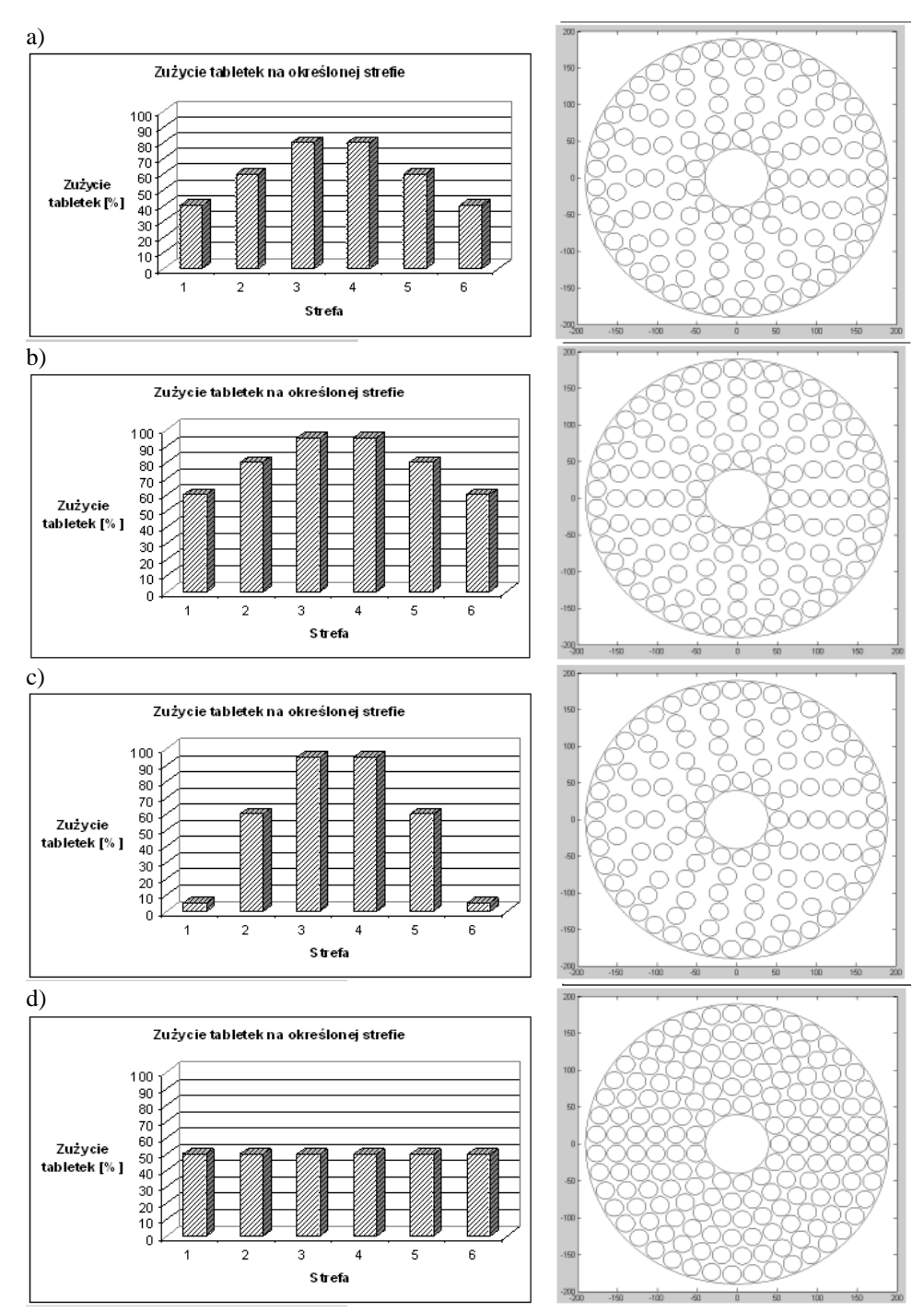

*Rys.6. Wyniki symulacji: a) nr 17, b) nr 18, c) nr 19, d) nr 20*

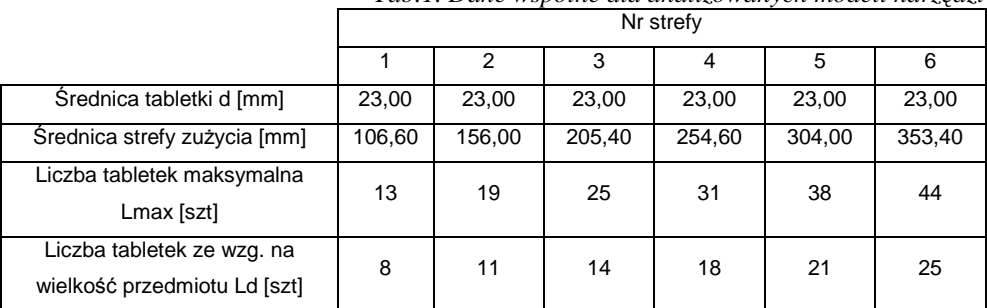

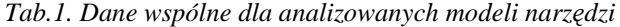

*Tab.2.Wyniki symulacji (od nr 1 do nr 20)*

| Numer symulacji |            | Numer strefy   |                |                |                |                |                |                                        |                    |
|-----------------|------------|----------------|----------------|----------------|----------------|----------------|----------------|----------------------------------------|--------------------|
|                 |            | 1              | $\overline{2}$ | 3              | 4              | 5              | 6              | Liczba<br>tabletek w<br>korpusie [szt] | Upakow<br>anie [%] |
| 1               | Lz [szt]   | 1              | 1              | $\overline{2}$ | $\overline{4}$ | 9              | 44             | 116                                    | 44,47              |
|                 | Lopt [szt] | 8              | 11             | 14             | 18             | 21             | 44             |                                        |                    |
| $\overline{2}$  | Lz [szt]   | 1              | $\overline{2}$ | 3              | 8              | 38             | 11             | 114                                    | 43,70              |
|                 | Lopt [szt] | 8              | 11             | 14             | 18             | 38             | 25             |                                        |                    |
| 3               | Lz [szt]   | $\mathbf 1$    | $\overline{2}$ | 6              | 31             | 9              | 5              | 110                                    | 42,17              |
|                 | Lopt [szt] | 8              | 11             | 14             | 31             | 21             | 25             |                                        |                    |
| 4               | Lz [szt]   | 2              | 5              | 25             | 8              | 5              | $\overline{4}$ | 108                                    | 41,40              |
|                 | Lopt [szt] | 8              | 11             | 25             | 18             | 21             | 25             |                                        |                    |
| 5               | Lz [szt]   | 3              | 19             | 6              | 4              | 3              | 3              | 105                                    | 40,25              |
|                 | Lopt [szt] | 8              | 19             | 14             | 18             | 21             | 25             |                                        |                    |
| 6               | Lz [szt]   | 13             | 5              | 3              | 3              | $\overline{2}$ | $\overline{2}$ | 102                                    | 39,10              |
|                 | Lopt [szt] | 13             | 11             | 14             | 18             | 21             | 25             |                                        |                    |
| $\overline{7}$  | [szt]      | 8              | 14             | 25             | 31             | 28             | 27             | 133                                    | 50,98              |
|                 | Lopt [szt] | 8              | 14             | 25             | 31             | 28             | 27             |                                        |                    |
| 8               | Lz [szt]   | 6              | 13             | 25             | 31             | 25             | 22             | 127                                    | 48,68              |
|                 | Lopt [szt] | 8              | 13             | 25             | 31             | 25             | 25             |                                        |                    |
| 9               | Lz [szt]   | 4              | 9              | 25             | 31             | 19             | 14             | 121                                    | 46,38              |
|                 | Lopt [szt] | 8              | 11             | 25             | 31             | 21             | 25             |                                        |                    |
| 10              | Lz [szt]   | $\overline{2}$ | 5              | 25             | 31             | 9              | 5              | 121                                    | 46,38              |
|                 | Lopt [szt] | 8              | 11             | 25             | 31             | 21             | 25             |                                        |                    |
| 11              | $Lz$ [szt] | 1              | $\overline{2}$ | 25             | 31             | 3              | $\overline{2}$ | 121                                    | 46,38              |
|                 | Lopt [szt] | 8              | 11             | 25             | 31             | 21             | 25             |                                        |                    |
| 12              | Lz [szt]   | 3              | 19             | 6              | 8              | 37             | 11             | 121                                    | 46,38              |
|                 | Lopt [szt] | 8              | 19             | 14             | 18             | 37             | 25             |                                        |                    |
| 13              | Lz [szt]   | 3              | 4              | 25             | 31             | 8              | 11             | 121                                    | 46,38              |

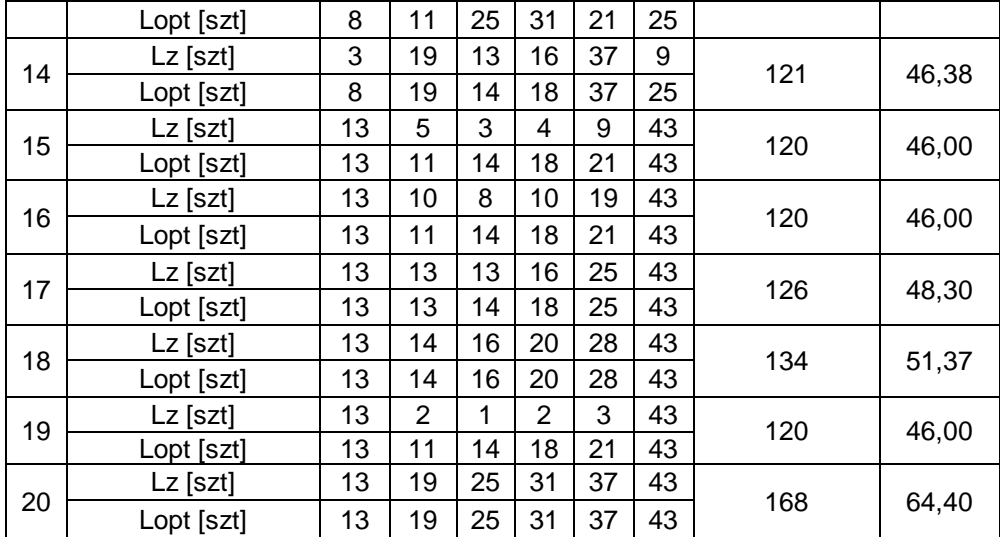

### **3. UWAGI OGÓLNE**

Dotychczas przeprowadzono analizy symulacyjne dla stopnia upakowania tabletek ściernych (o średnicy 23 mm) na powierzchni czynnej narzędzia w zakresie 39,1 do 64,4% (sumaryczna liczba tabletek od 102 do 168; wymiary narzędzia:  $D_1=80$  mm,  $D_2=380$  mm).

Oczywistym jest fakt, iż łączna liczba wkładek ściernych w korpusie narzędzia jest proporcjonalna do przyjętego stopnia ich upakowania.

Na podstawie wcześniej przeprowadzonych eksperymentów, dla danego układu kinematycznego docierarki jednotarczowej (układ wykonawczy pierścieniowy – standardowy) otrzymano stan płaskości narzędzia wypukły, co odpowiada warunkom symulacji nr 3 (rys.2). Narzędzie składa się wtedy z 100. wkładek ściernych (rozmieszczonych na 6. promieniach), zaś ich stopień upakowania wynosi 42,17%.

#### **4. BIBLIOGRAFIA**

- [1] Barylski A.: *Nowe konstrukcje narzędzi ściernych do obróbki na docierarkach tarczowych.* [Materiały] XXVII Naukowa Szkoła Obróbki Ściernej, Koszalin - Sarbinowo, 19-22 września 2004, s. 417-426.
- [2] Beyer P., v. Ravenzwaaij M.: *Innovative flat honing with vitrifield-bond grinding and conditioning tools*. Industrial Diamond Review, 2005, nr 4, s. 47-50.
- [3] http://www.peter-wolters.com (materiały informacyjne firmy Perter Wolters).
- [4] Smorawski T.: *Konstrukcja narzędzi tarczowych do mikroszlifowania na docierarkach tarczowych do płaszczyzn*. Pr. dypl., PG, Wydz. Mech., Gdańsk, 2006. Prowadz. pracę A. Barylski.
- [5] Stähli A.W.: *Flat honing with diamond or CBN grinding discs*. Industrial Diamond Review, 2000, nr 1, s. 9-13.